ФИО: Гнатюк Максим Александрович МИНИСТЕРСТВО ТРАНСПОРТА РОССИЙСКОЙ ФЕДЕРАЦИИ Должность: Первый проректор Должность протестри протестри | ФЕДЕРАЛЬНОЕ АГЕНТСТВО ЖЕЛЕЗНОДОРОЖНОГО ТРАНСПОРТА

Уникальный программный ключ: 8873f497f100e798ae8c92c0d38e105c818d5410

> Приложение к рабочей программе дисциплины

# **ОЦЕНОЧНЫЕ МАТЕРИАЛЫ ДЛЯ ПРОМЕЖУТОЧНОЙ АТТЕСТАЦИИ ПО ПРАКТИКЕ**

**Учебная практика, технологическая (проектно-технологическая) практика**

*(наименование практики)*

Направление подготовки / специальность

**09.03.01 Информатика и вычислительная техника**

*(код и наименование)*

Направленность (профиль)/специализация

**Проектирование АСОИУ на транспорте**

*(наименование)*

## **1. Пояснительная записка**

Цель промежуточной аттестации – оценивание промежуточных и окончательных результатов обучения по дисциплине, обеспечивающих достижение планируемых результатов освоения образовательной программы.

Формы промежуточной аттестации: Зачет с оценкой – 4 семестр

Перечень компетенций, формируемых в процессе прохождения учебной практики

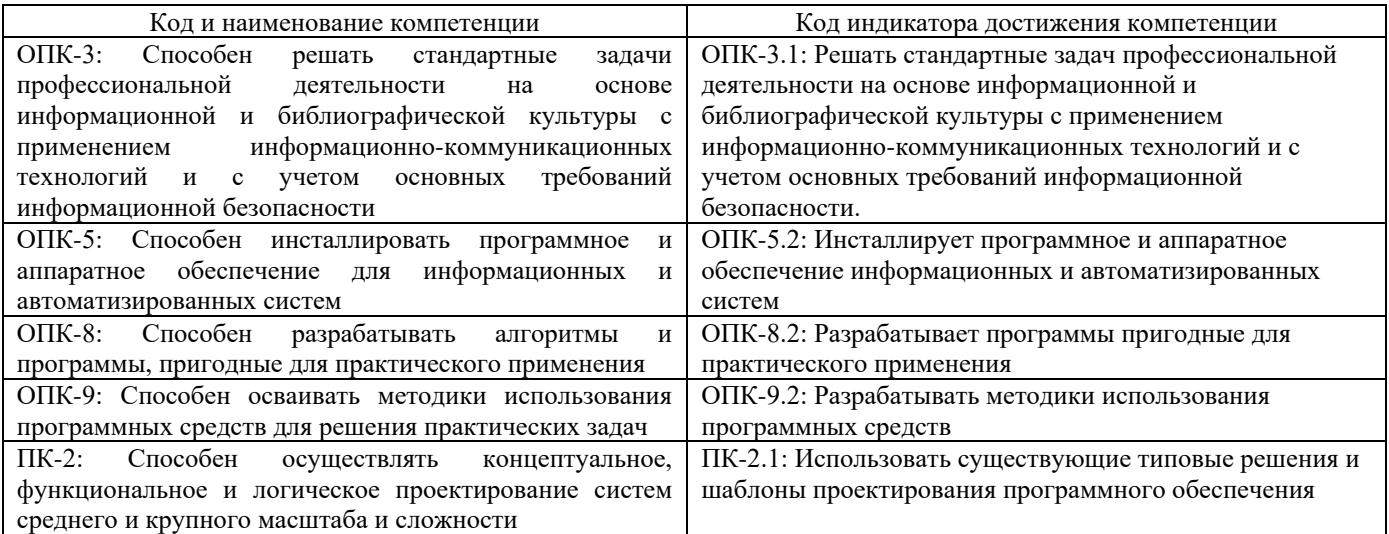

**06.001. Профессиональный стандарт "ПРОГРАММИСТ", утверждённый приказом Министерства труда и социальной защиты Российско Федерации от 18 ноября 2013 г. N 679н (зарегистрирован Министерством юстиции Российской Федерации 18 декабря 2013 г., регистрационный N 30635)**

ПК-2. D. Разработка требований и проектирование программного обеспечения D/03.6 Проектирование программного обеспечения

## Результаты обучения по дисциплине, соотнесенные с планируемыми результатами освоения образовательной программы

#### Результаты обучения по дисциплине

#### **Обучающийся знает:**

нормативно-правовые документы, международные и отечественные стандарты в области информационных систем и технологий; стандартные задачи профессиональной деятельности на основе информационной и библиографической культуры с применением информационно-коммуникационных технологий и с учетом основных требований информационной безопасности, способы инсталляции программного и аппаратного обеспечения; технологии разработки программного обеспечения; типовые шаблоны и решения проектирования программного обеспечения.

## **Обучающийся умеет:**

решать стандартные задач профессиональной деятельности на основе информационной и библиографической культуры с применением информационно-коммуникационных технологий и с учетом основных требований информационной безопасности; разрабатывать программы пригодные для практического применения; разрабатывать методики использования программных средств; инсталлировать программное и аппаратное обеспечение информационных и автоматизированных систем; использовать существующие типовые решения и шаблоны проектирования программного обеспечения.

#### **Обучающийся владеет:**

навыками решения стандартных задач профессиональной деятельности на основе информационной и библиографической культуры с применением с применением информационно-коммуникационных технологий и с учетом основных требований информационной безопасности; навыками разработки программы пригодных для практического применения; методиками использования программных средств; навыками инсталлирования программного и аппаратного обеспечения информационных и автоматизированных систем; навыками использования существующих типовых решений и шаблонов проектирования программного обеспечения

Промежуточная аттестация (зачет с оценкой) проводится в форме собеседования по отчёту о практике.

# **2. Типовые<sup>1</sup> контрольные задания или иные материалы для оценки знаний, умений, навыков и (или) опыта деятельности, характеризующих уровень сформированности компетенций 2.1 Типовые вопросы (тестовые задания) для оценки знаниевого образовательного результата**

| Код индикатора<br>Информационные технологии в проф/деятельности предназначены для:<br>$OIIK-3.1$<br>Задание 1.<br>для сбора, хранения, выдачи и передачи информации<br>$\bullet$<br>постоянного хранения информации;<br>٠<br>Производить расчеты и вычисления;<br>$\bullet$<br>Использовать в делопроизводстве.<br>Носители информации используемые в проф/деятельности:<br>Задание 2.<br>карта памяти, жесткий магнитный диск, лазерный диск<br>дискета;<br>винчестер;<br>Оперативная память<br>Основные этапы обработки в ИТ информации:<br>Задание 3. |
|----------------------------------------------------------------------------------------------------|
|                                                                                                    |
|                                                                                                    |
|                                                                                                    |
|                                                                                                    |
|                                                                                                    |
|                                                                                                    |
|                                                                                                    |
|                                                                                                    |
|                                                                                                    |
|                                                                                                    |
| устройства ввода, обработка, вывод информации<br>$\bullet$                                                                                                    |
| исходная информация, конечная информация;<br>٠                                                                                                    |
| обработка и выход информации;<br>٠                                                                                                    |
| ввод информации.                                                                                                    |
| Технические средства информационных технологий:<br>Задание 4.                                                                                                    |
| ЭВМ, принтер, мультимедийные средства<br>٠                                                                                                    |
| принтер, мышь, сканер;<br>٠                                                                                                    |
| монитор, системный блок;                                                                                                    |
| клавиатура.<br>Программные средства информационных технологий:<br>Задание 5.                                                                                                    |
| драйвера;<br>٠                                                                                                    |
| системные программы, прикладные программные средства                                                                                                    |
| программы;                                                                                                    |
| утилиты                                                                                                    |
| Необходимость изучения дисциплины ИТ в своей проф/деятельности<br>Задание 6.                                                                                                    |
| просто иметь представление;<br>٠                                                                                                    |
| знать и уметь использовать полученные знания в профессиональной деятельности<br>٠                                                                                                    |
| сферы применения;<br>٠                                                                                                    |
| применять телекоммуникационные средства.<br>Как классифицируются сети в информационных технологиях?<br>Задание 7.                                                                                                    |
| локальная, глобальная и региональная<br>٠                                                                                                    |
| глобальная и региональная;<br>٠                                                                                                    |
| региональная и локальная.                                                                                                    |
| специальная                                                                                                    |
| Залание 8.<br>Способы защиты информации в информационных технологиях?                                                                                                    |
| информационные программы;<br>٠                                                                                                    |
| технические, законодательные и программные средства                                                                                                    |
| внесистемные программы;                                                                                                    |
| ничто из перечисленного.<br>Задание 9.                                                                                                    |
| Способы передачи информации в сетях?<br>интернет, электронная почта, спец/поисковые программы                                                                                                    |
| почтовая программа;                                                                                                    |
| интернет;                                                                                                    |
| все что перечислено                                                                                                    |
|                                                                                                    |

Приводятся типовые вопросы и задания. Оценочные средства, предназначенные для проведения аттестационного мероприятия, хранятся на кафедре в достаточном для проведения оценочных процедур количестве вариантов. Оценочные средства подлежат актуализации с учетом развития науки, образования, культуры, экономики, техники, технологий и социальной сферы. Ответственность за нераспространение содержания оценочных средств среди обучающихся университета несут заведующий кафедрой и преподаватель – разработчик оценочных средств.

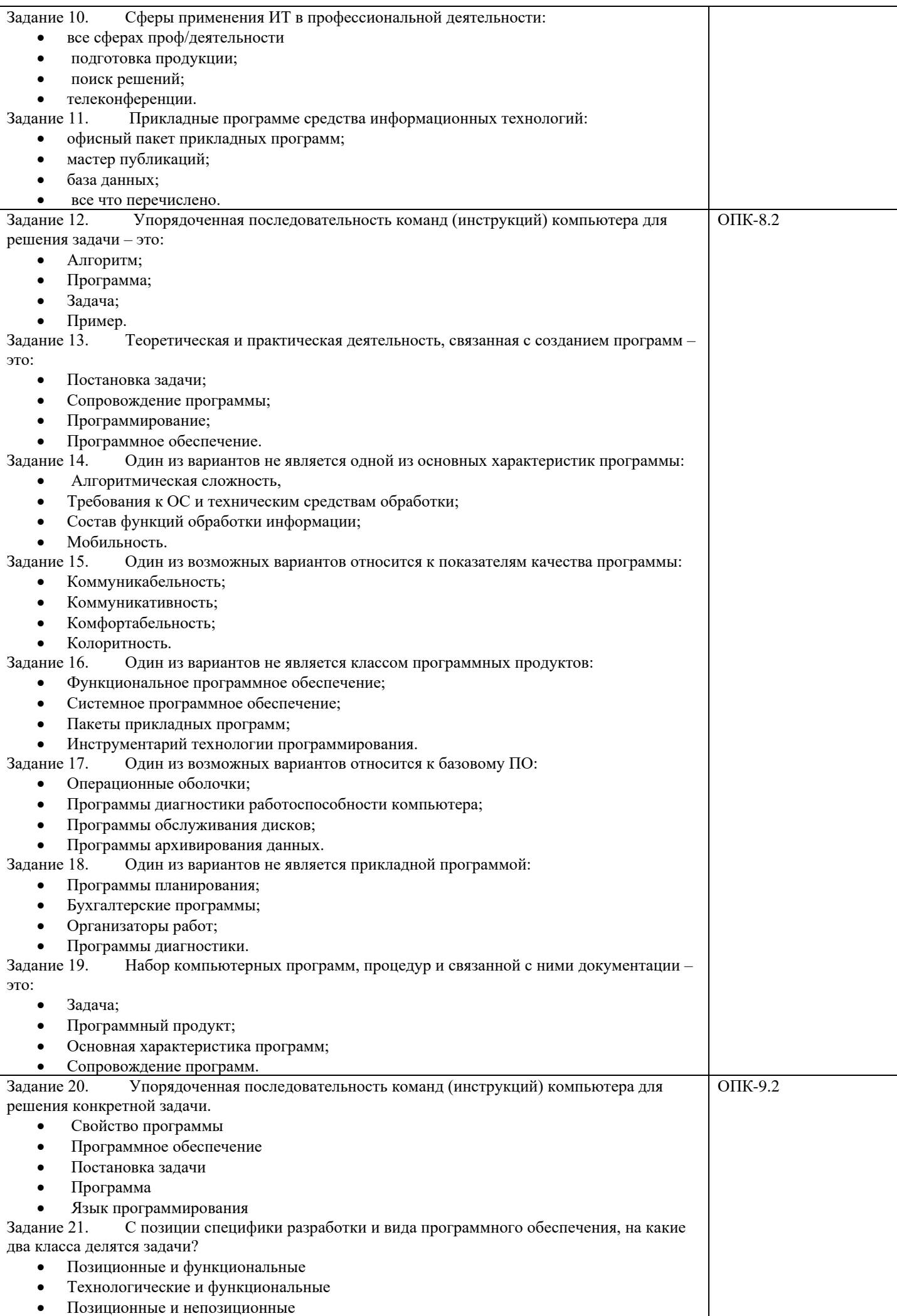

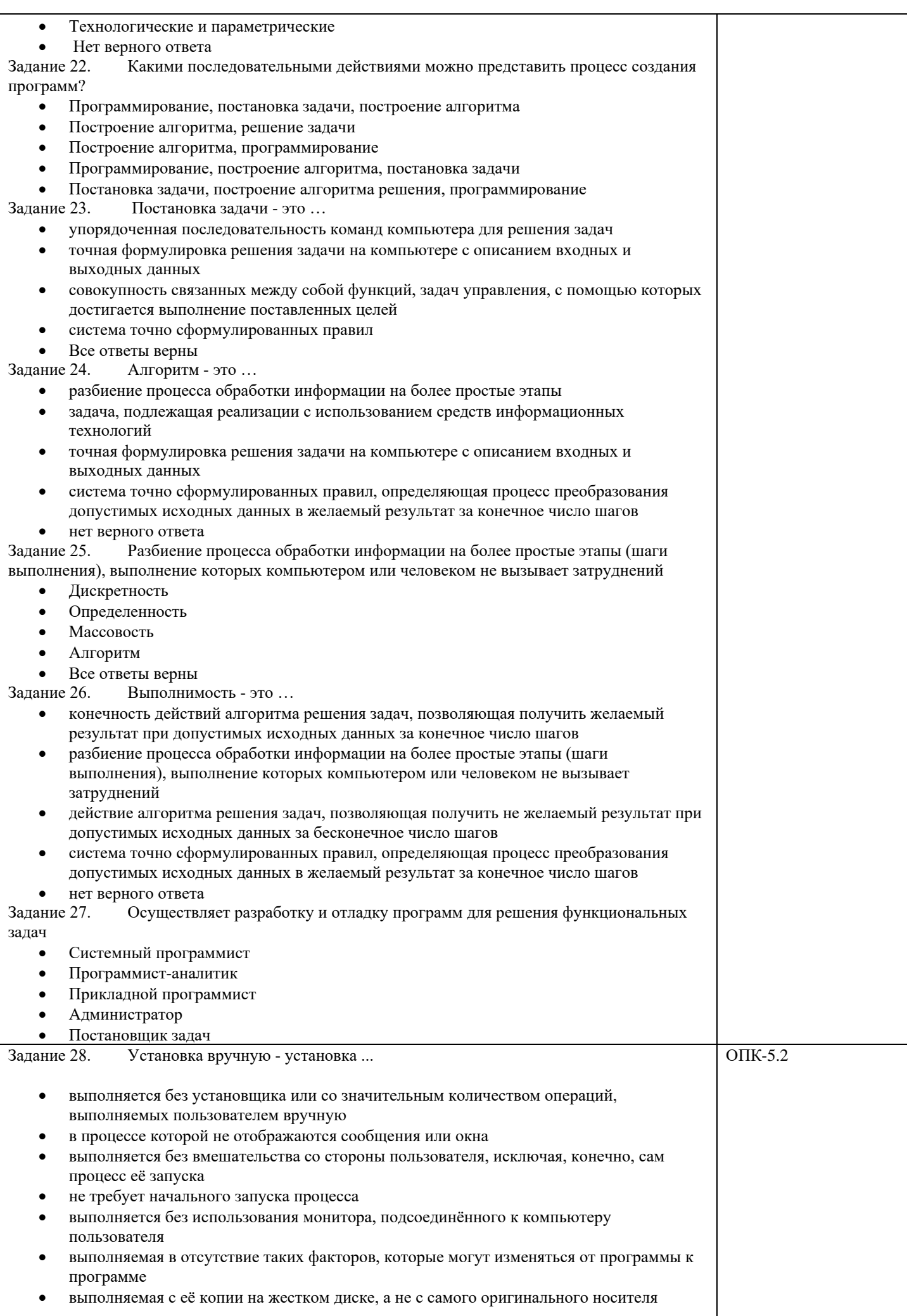

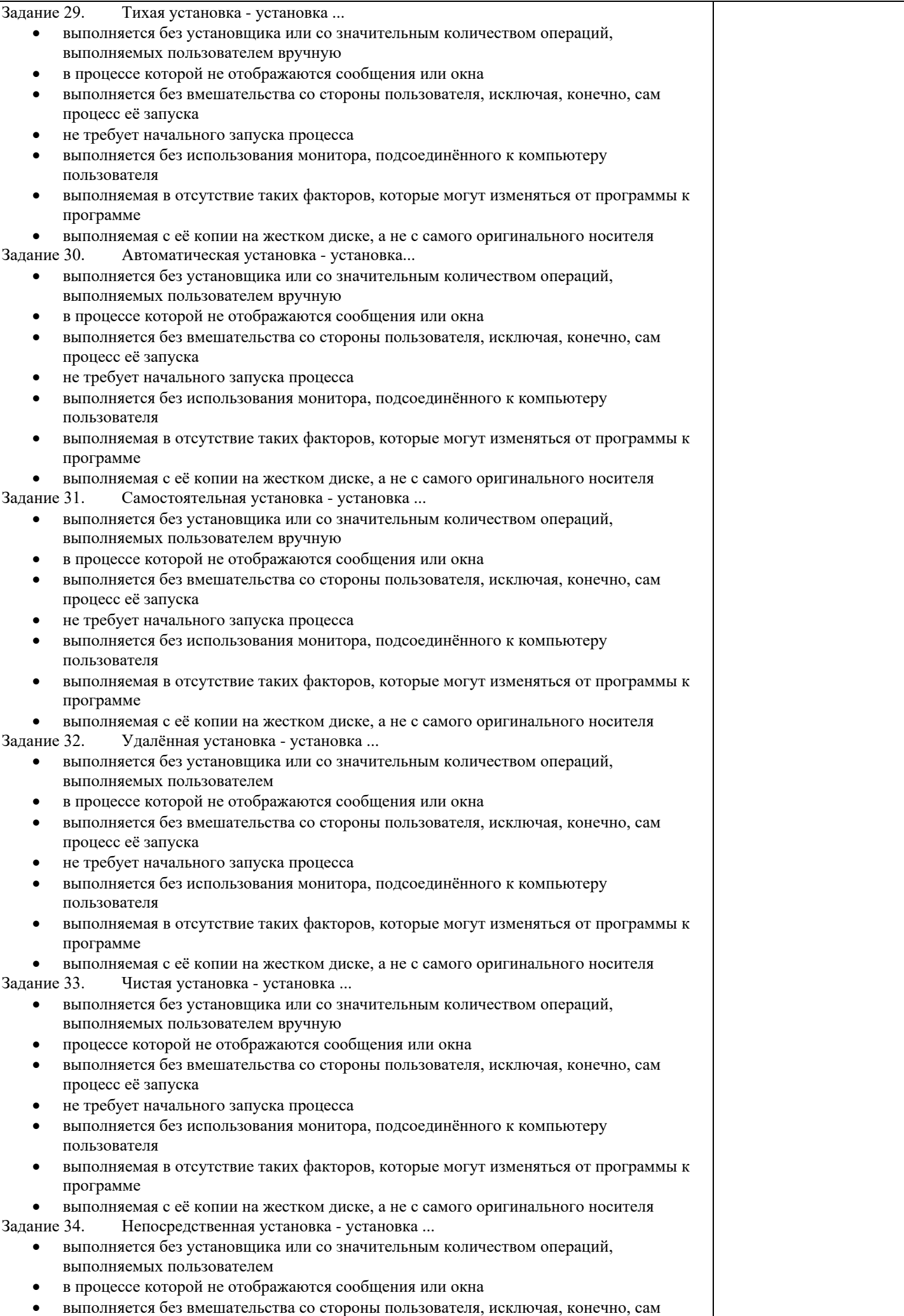

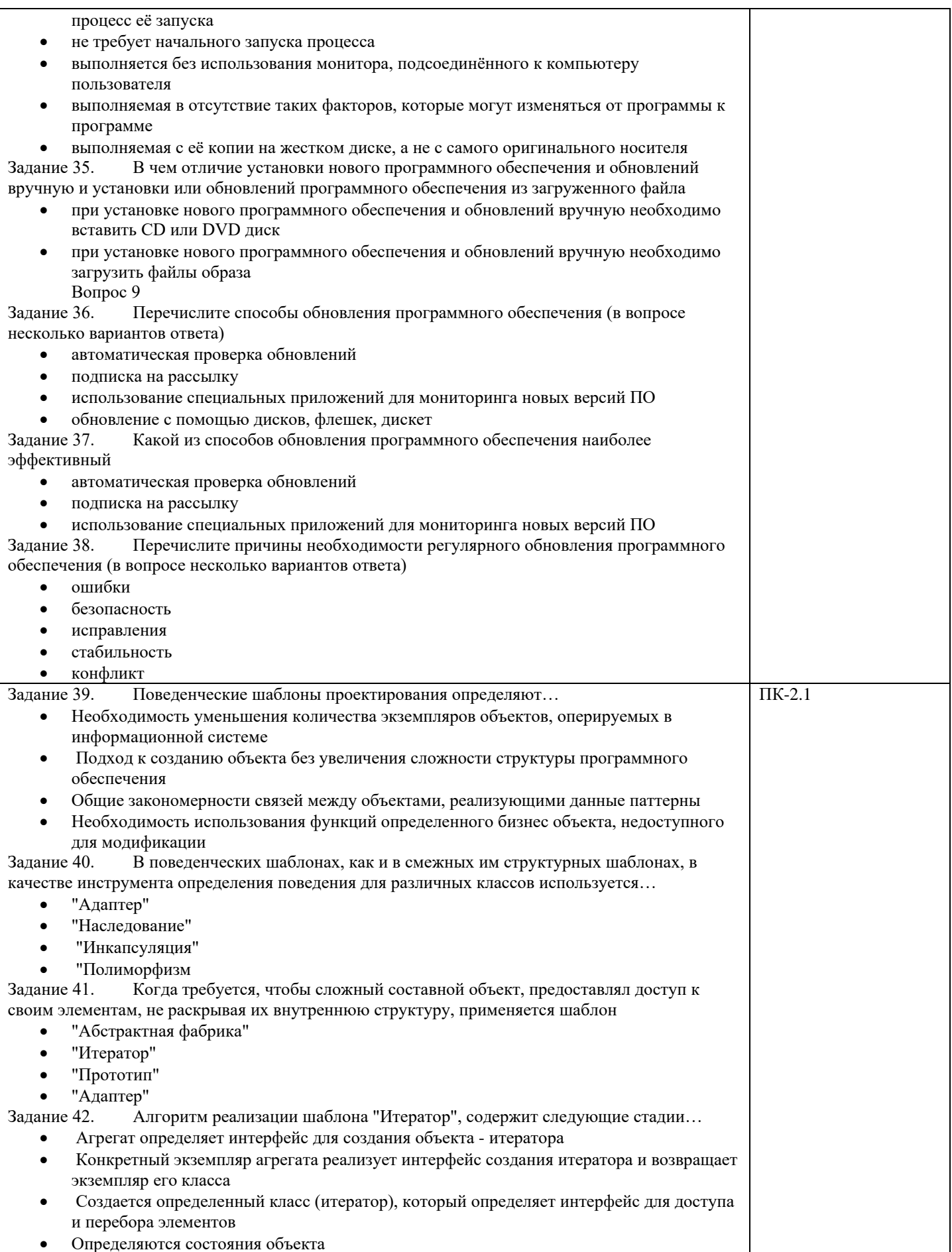

## **2.2 Типовые задания для оценки навыкового образовательного результата**

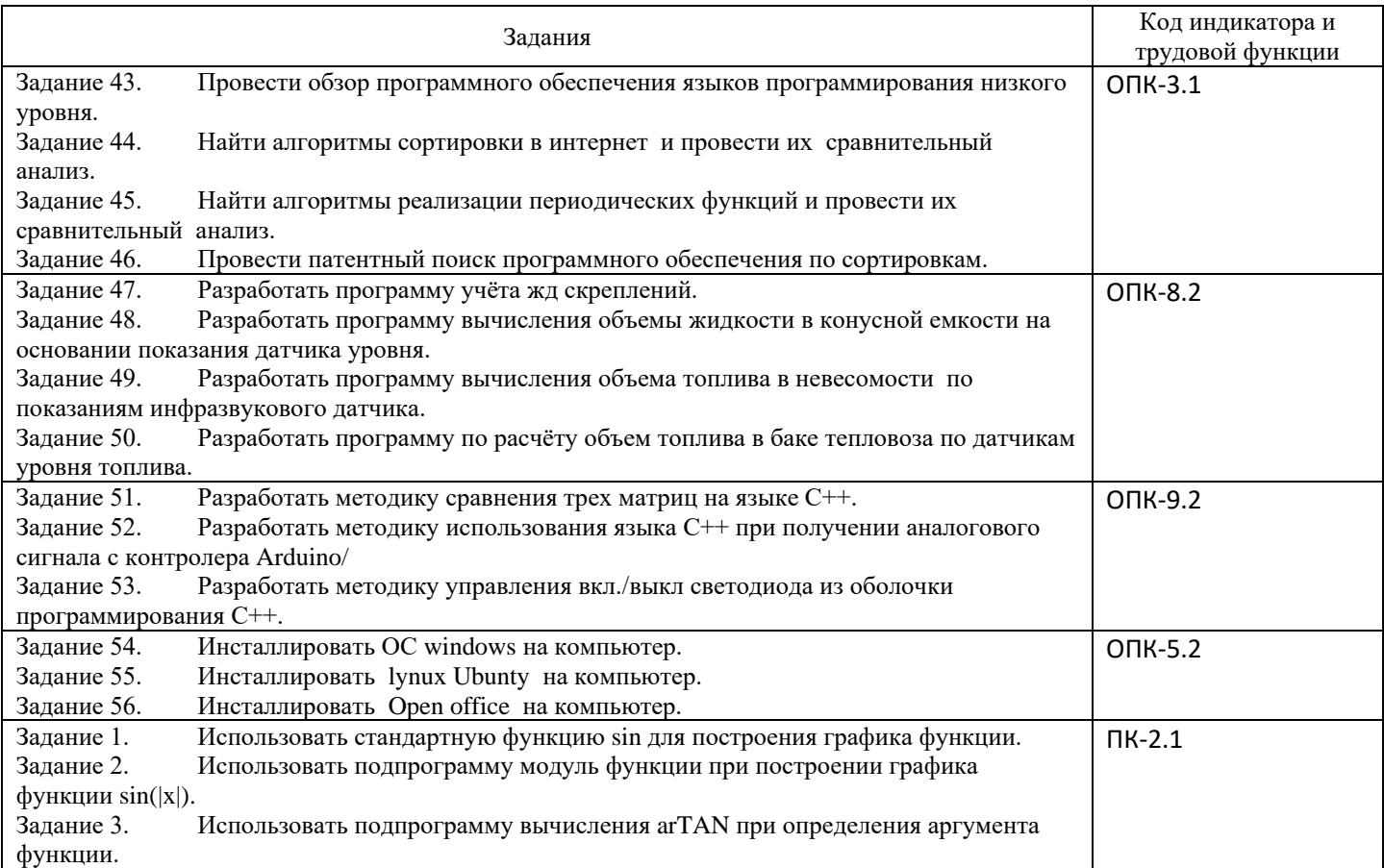

# **3. Методические материалы, определяющие процедуру и критерии оценивания сформированности компетенций при проведении промежуточной аттестации**

# **Критерии формирования оценок по зачету с оценкой**

**«Отлично/зачтено» –** студент приобрел необходимые умения и навыки, продемонстрировал навык практического применения полученных знаний, не допустил логических и фактических ошибок

**«Хорошо/зачтено»** – студент приобрел необходимые умения и навыки, продемонстрировал навык практического применения полученных знаний; допустил незначительные ошибки и неточности.

**«Удовлетворительно/зачтено»** – студент допустил существенные ошибки.

**«Неудовлетворительно/не зачтено»** – студент демонстрирует фрагментарные знания изучаемого курса; отсутствуют необходимые умения и навыки, допущены грубые ошибки.